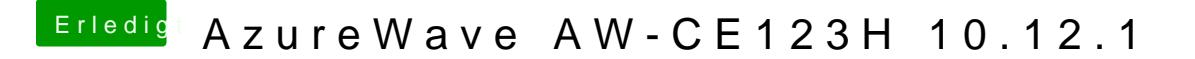

Beitrag von a1k0n vom 7. Dezember 2016, 21:52

Ich hab bei mir noch zusätzlich die FakePCIID\_Broadcom\_WiFi.kext installie